## Hide Server password from users

480 Jisna Joseph August 15, 2024 [Features & Functionalities](https://www.ezeelogin.com/kb/category/features-functionalities/6/), [Security Features](https://www.ezeelogin.com/kb/category/features-functionalities/security-features/8/) 2628

## How to hide remote server passwords from non-privileged Ezeelogin gateway users?

**Overview:** This article helps Ezeelogin admin users on how to hide remote server passwords from nonprivileged users on the Ezeelogin gateway.

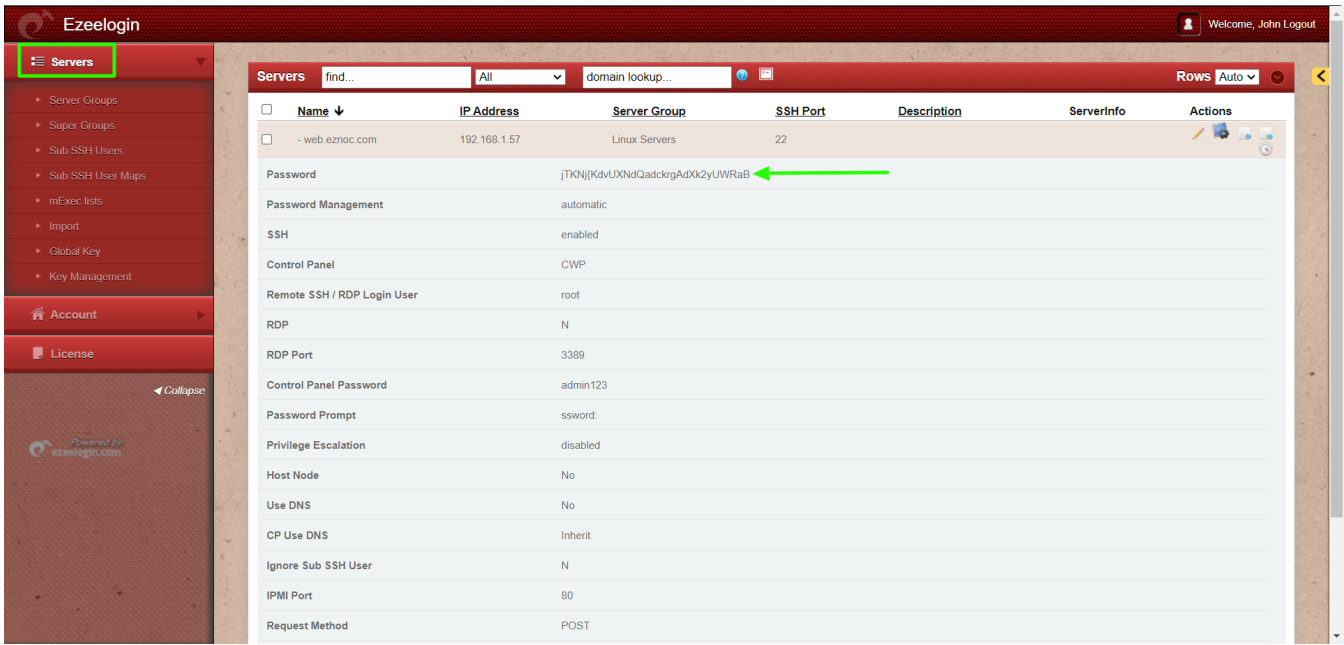

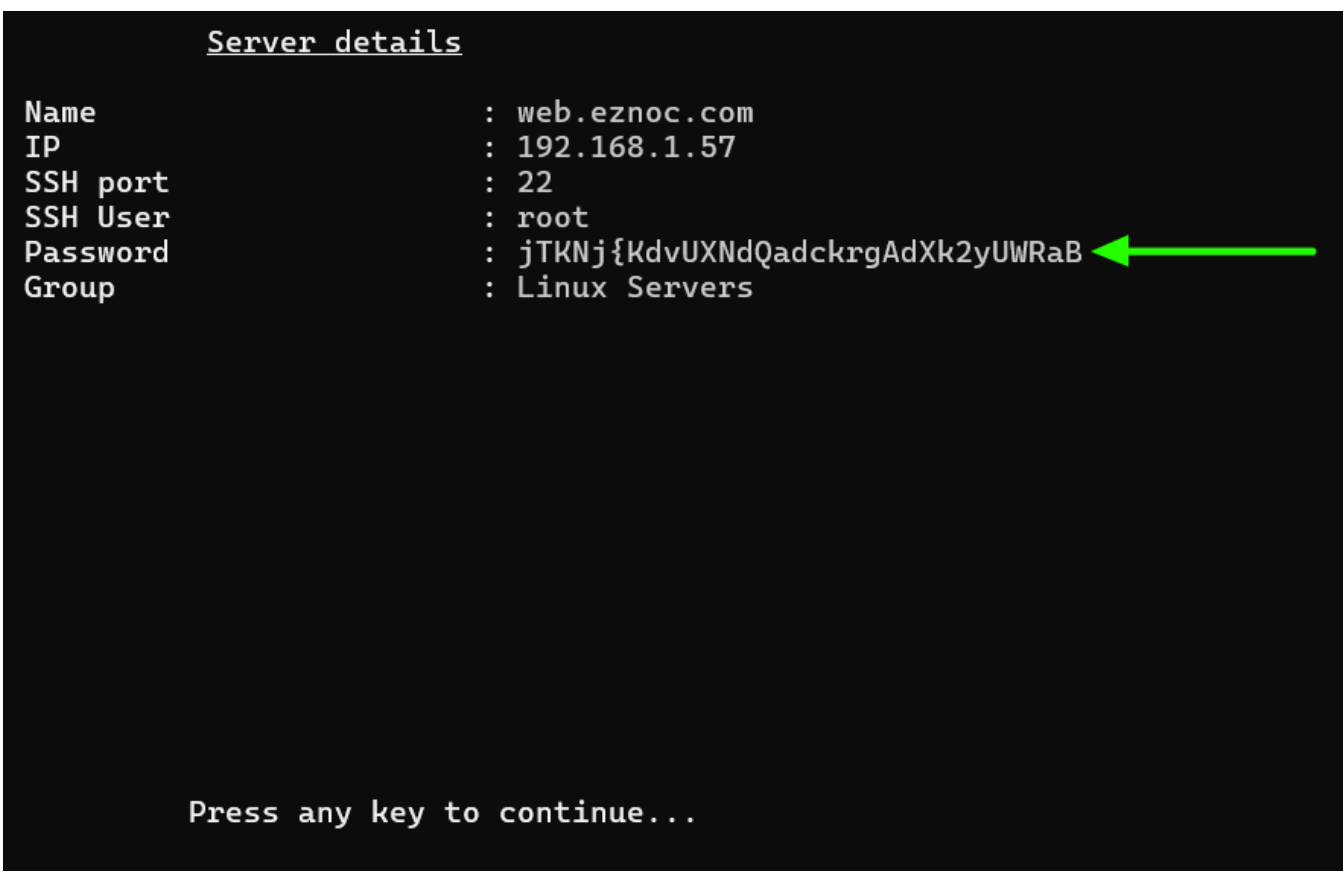

**Step 1:** To prevent non-privileged gateway users from viewing remote server passwords from both GUI and backend, disable the "**View Password**" option in Access Control by navigating to **Access Control** -> **User Action**.

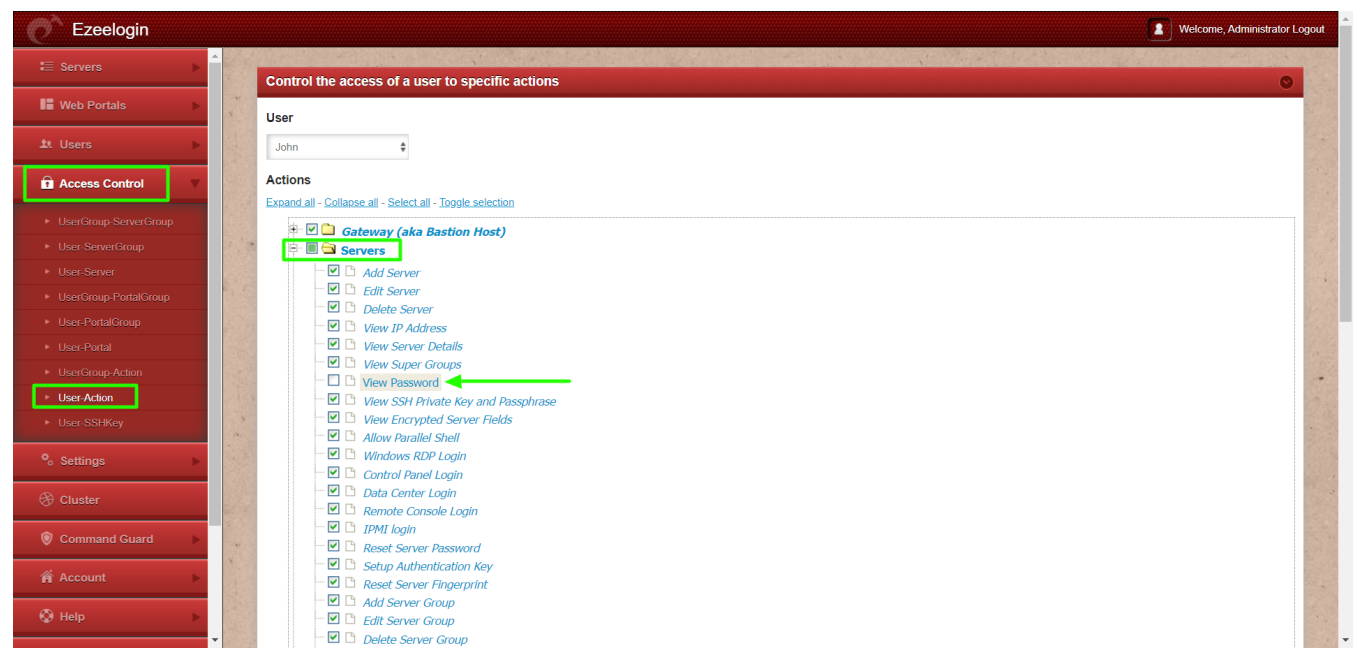

Once the "**View Password**" feature is disabled in Access Control, the password will no longer be visible to the user.

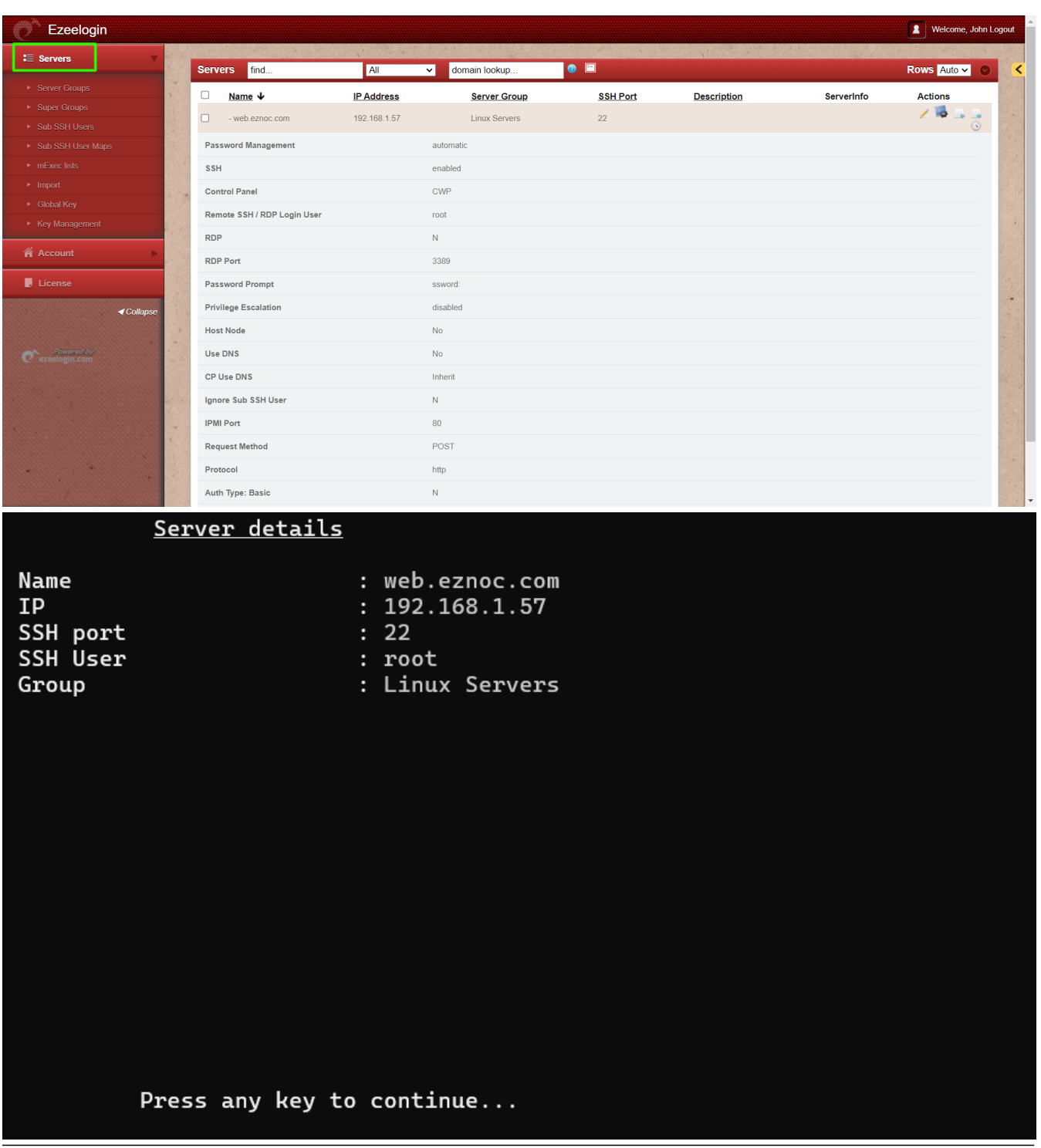

## **Related Articles:**

[Access Control Explained](https://www.ezeelogin.com/kb/article/access-control-explained-496.html)

[Hide the server details for a particular user group or user](https://www.ezeelogin.com/kb/article/hide-the-server-details-for-a-particular-user-group-or-user-679.html)

[Hide IP address of remote servers](https://www.ezeelogin.com/kb/article/hide-ip-address-of-remote-servers-539.html)

[User not able to view the password of a server even after granting permission in Access Control](https://www.ezeelogin.com/kb/article/user-not-able-to-view-the-password-of-a-server-even-after-granting-permission-in-access-control-452.html)

Online URL: <https://www.ezeelogin.com/kb/article/hide-server-password-from-users-480.html>